# 자동분류 자료관리 시스템 OSP Stage. 1000

### T5 200611525 홍준택 200710115 김철웅 200711441 신재용 200711470 정재호

## Contents

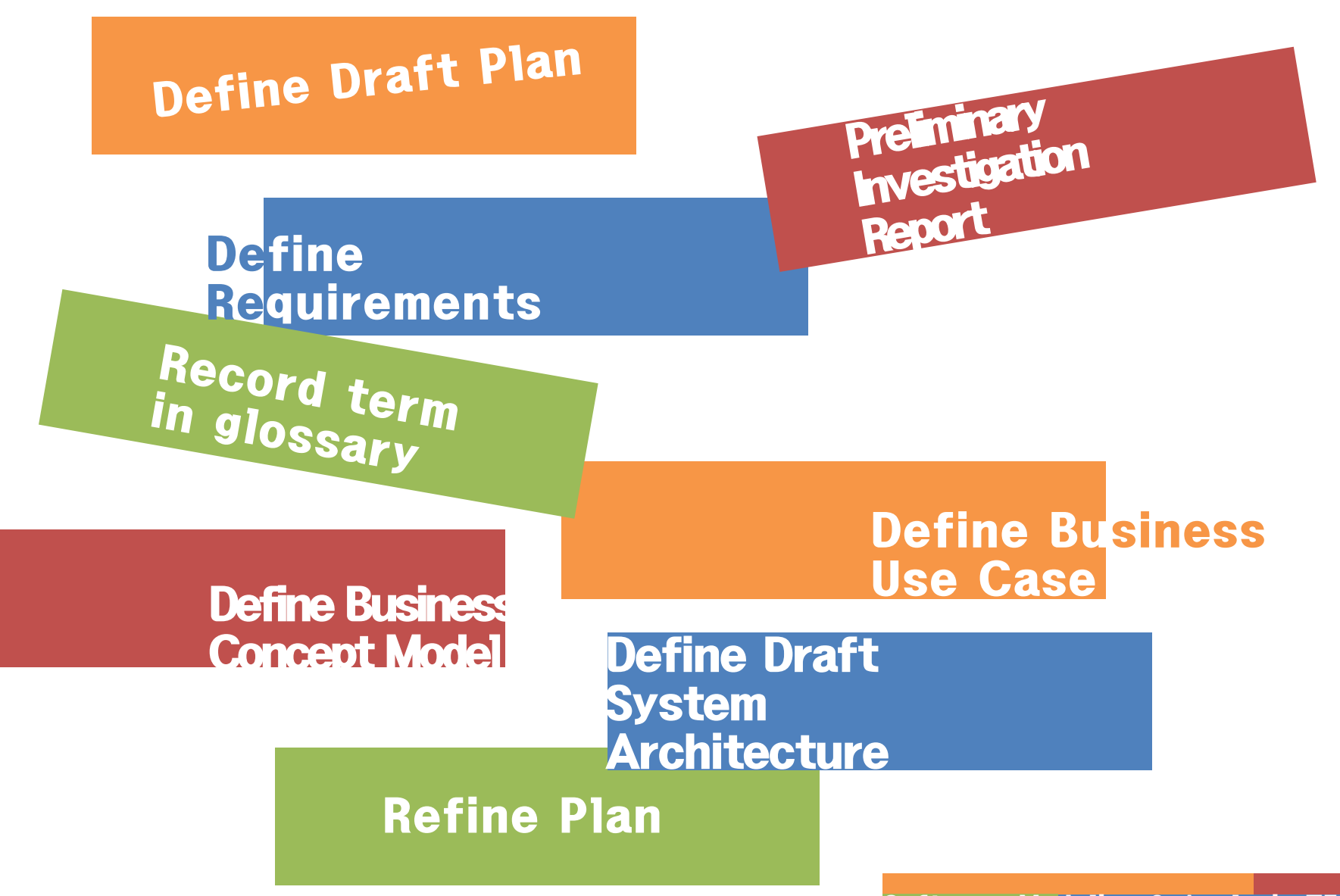

Software Modeling & Analysis TEA

# Define Draft Plan Activity 1001.

Software Modeling & Analysis TEAM 5

### Define Draft Plan

#### Motivation – FTP에 자료를 업로드시 분류를 하지 않거나 따로 분류 작업을 하는 경우가 있다. 하지만 이 시스템을 통하여 FTP에 자료를 업로드시 자동 적으로 분류하여 추가적인 업무 부담 줄여줄 것 으로 예상된다.

### Project Objectives

- 업로드시 자료를 확장자에 따라 자동적으로 분 류한다.
- 다운로드시 분류된 카테고리를 이용하여 원하는 종류의 파일에 좀 더 빠르게 접근할 수 있다.

### Define Draft Plan(con.)

#### Functional Requirements – FTP연결 – 모드선택 – 파일 업로드 – 파일 다운로드 – 파일 자동 분류 – 파일 삭제 – 파일 목록 보기 – 확장자 추가 기능 – 업로더 권한 비밀번호 변경 – 카테고리 목록 보기

### Define Draft Plan(con.)

- Non-Functional Requirements – 소규모 서버의 이용 최적화를 위하여 동시 접속자수를 제한한다.
	- 사용자들의 편의를 증가시킬 수 있게 설계한 다.
	- 사용자들이 소프트웨어 업데이트를 쉽게 할 수 있도록 구현한다.

### Define Draft Plan(con.)

### Resource Estimation

- Human Efforts(Man-Month) : 12M/M
- Human Resource : 4명
- Project Duration : 13주
- Cost : 25

### Other Information – Future Version

## Preliminary Investigation Report Activity 1002.

**Software Modeling & Analysis T** 

### Preliminary Investigation Report

#### Alternative Solutions – 기존에 이와 유사한 시스템을 개발해 본 경험이 있는 사람에게 도움을 요청한다.

- Project Justification(Business Demands)
	- Cost : 25
	- Duration : 13
	- Risk : 서비스의 품질
	- Effect : 절감된 클릭수로 인한 비용절감효과

### Preliminary Investigation Report(con.)

### **\*Risk Management**

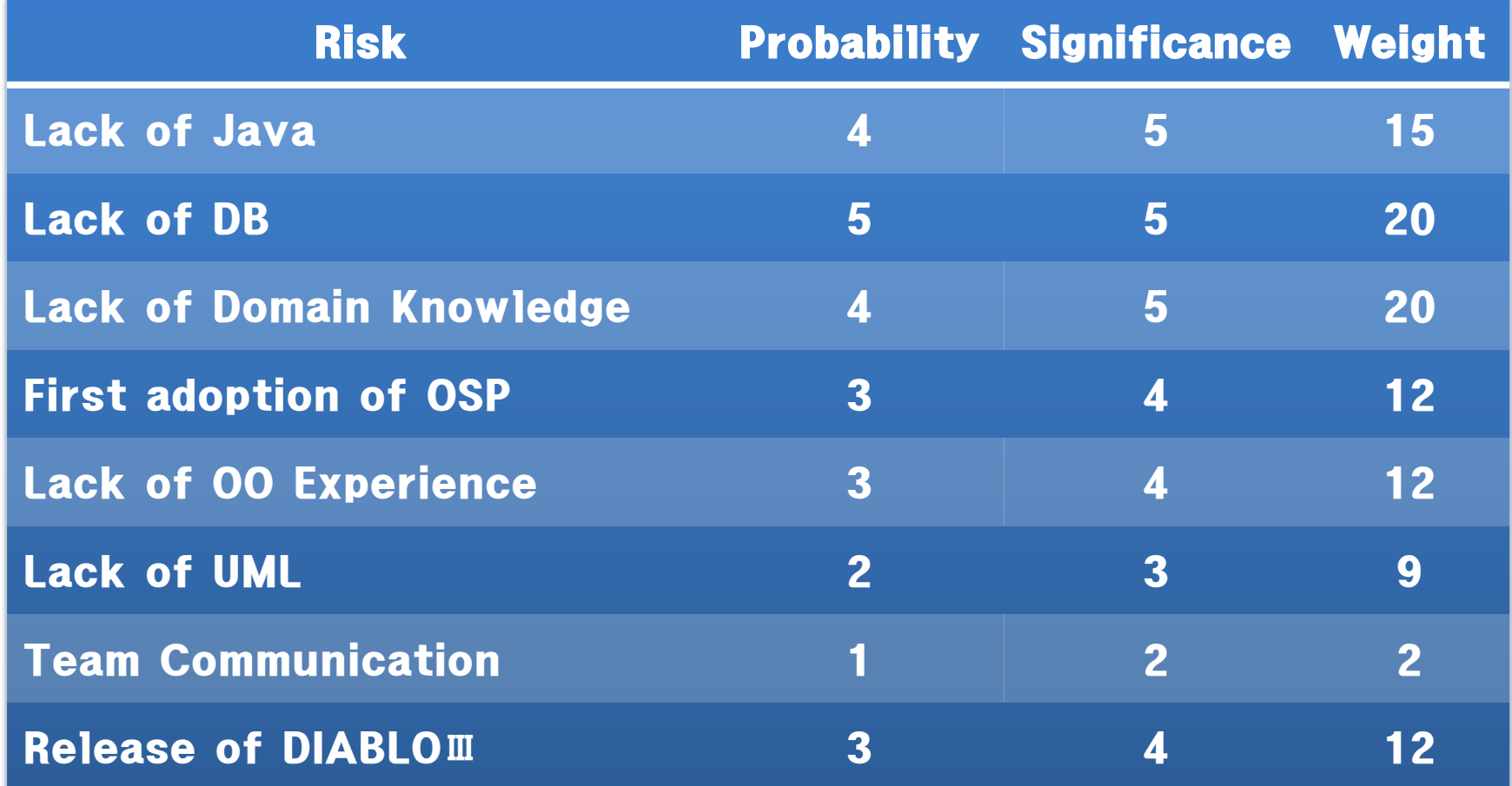

### Preliminary Investigation Report(con.)

#### Risk Reduction Plan

- Lack of Java
	- 작년에 배운 강의자료와 교재를 중심으로 공부한다.
- Lack of DB
	- 관련 도서와 웹 사이트들을 통해 공부한다.
- Lack of Domain Knowledge
	- 관련 사이트를 참고하고 선배들의 조언을 구한다.
- First adoption of OSP
	- 강의 시간에 한 예제와 전년도 자료들을 참고한다.
- Lack of OO Experience
	- 관련 도서와 웹 사이트들을 통해 객체지향에 대한 기술을 습득한다.
- Lack of UML
	- 지난 학기 자료들과 보고서, 사용설명서를 통해 공부한다.
- Team Communication
	- 주기적인 회의를 통하여 많은 정보 교류를 한다.
- Release of DIABLOⅢ
	- 손모가지를 부러뜨려버린다.

Preliminary Investigation Report(con.)

### *<b>\*Market Analysis* – 기존 FTP를 사용해보고 필요한 기능을 추 가하여 사용자 편의를 증가시킨다.

### Other Managerial Issues – 2012년 6월 1일까지 완성시킨다.

12 Software Modeling & Analysis

# Define Requirements Activity 1003.

**Software Modeling &** 

### Define Requirements

#### FTP연결

#### – 서버주소를 입력하여 FTP에 연결한다.

- ◈ 모드선택
	- 업로더모드와 다운로더모드로 구별한다.
	- 업로더모드로 접속할 경우 비밀번호를 요구한다.
	- 잘못된 비밀번호 입력 시 오류메세지 출력 후 재입력 받는다.
	- 비밀번호 분실 시 몇 가지 퀴즈를 통하여 비밀번호를 알려준다.
- ◈ 파일 업로드
	- 지정된 용량만큼의 파일을 업로드 할 수 있다.
	- 같은 파일이 있을 경우 자동 덮어쓰기 한다.

#### ◆ 파일 다운로드

– 더블클릭으로 파일을 저장할 경로와 파일명을 지정 후 마우스 왼쪽 더<br>다운로드 한다.

#### 파일 자동 분류

- 파일의 확장자에 따라 사진, 비디오, 문서, 음악, 기타 등의 폴더에 자동으로 분류되어 저장된다.
- 분류폴더가 없을 경우 폴더를 생성한다.

### Define Requirements(con.)

 파일 삭제 – 파일을 마우스 오른쪽버튼 더블클릭으로 삭제한다. – 삭제 전 팝업창을 띄워 사용자의 의사를 확인한다. 파일 목록 보기 – 상위폴더로 갈 수 있는 버튼을 제공한다. – 파일을 GUI 환경을 통해 보기 좋게 한다. 확장자 추가 기능 – 업로더 모드 시에만 가능하며, 새로운 확장자가 분류될 카테 고리를 지정할 수 있다. – 이미 등록된 확장자의 경우 사용자에게 알려준다. ◈ 업로더 권한 비밀번호 변경 – 업로더 모드로 접속하기 위한 비밀번호를 변경한다. 카테고리 목록 보기 – 카테고리 별로 분류될 수 있는 확장자들을 보여준다.

### System functions(table) Define Requirements(con.)

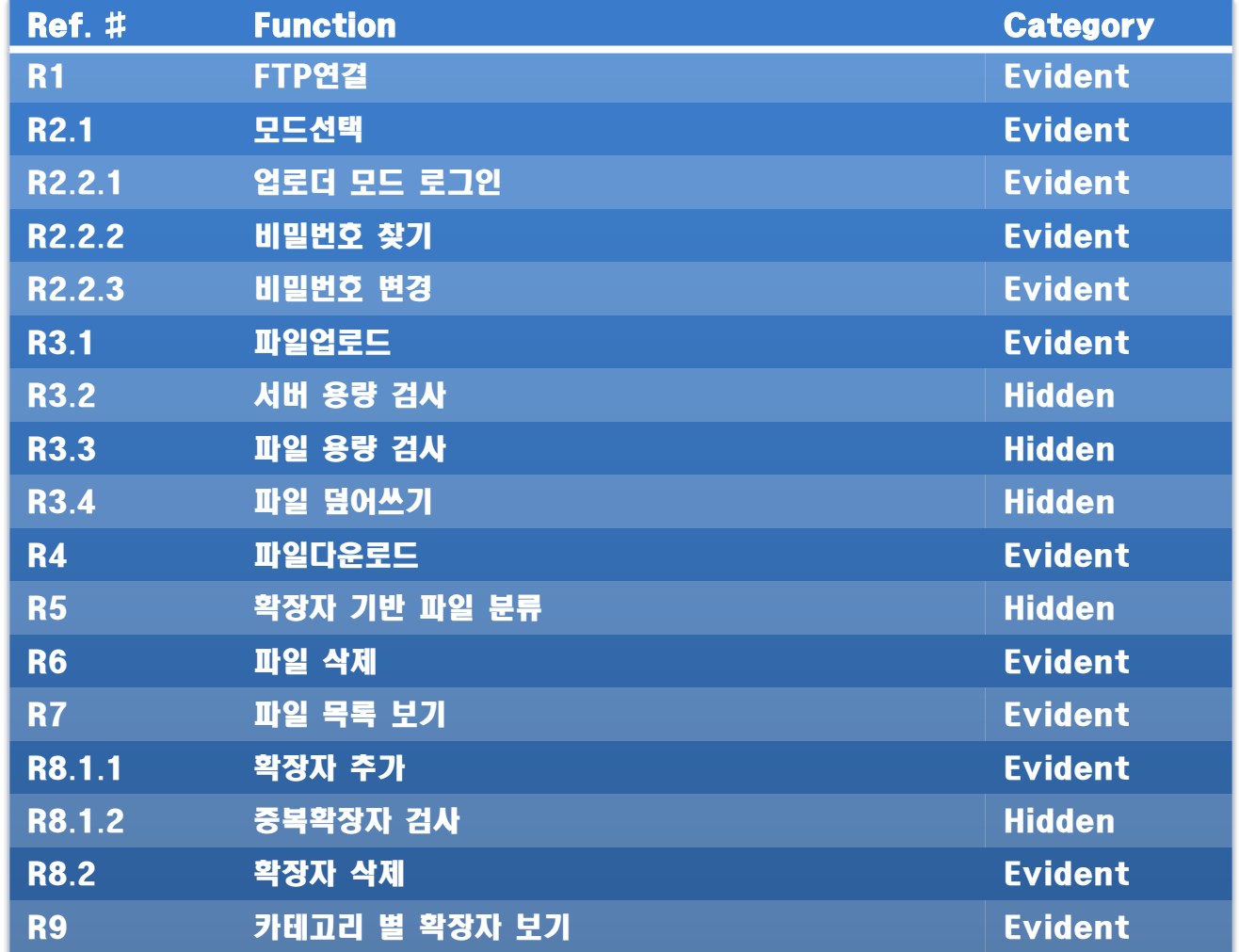

### Define Requirements(con.)

#### Performance Requirements – 업로드 된 파일을 일관되고 빠르게 분류하여 저장한다.

### Operating Environments – OS : Microsoft Window 7 – CPU : Pentium Dual-Core 2.20GHz – Memory : 3G – H.D.D : 500G

### Define Requirements(con.)

### 개발환경

- Hardware
	- OS : Microsoft Windows 7
	- CPU : Pentium Dual-Core 2.20GHz
- Software
	- DB : MySQL
	- Program Language : JAVA

#### **\*Interface Requirements** – 기능은 사용자가 메뉴를 클릭하면서 수행 된다 – 각 사용자의 권한에 따라 접근 할 수 있는 기능 들은 달라진다

# Record term in glossary Activity 1004.

|Software Modeling

### Record term in glossary

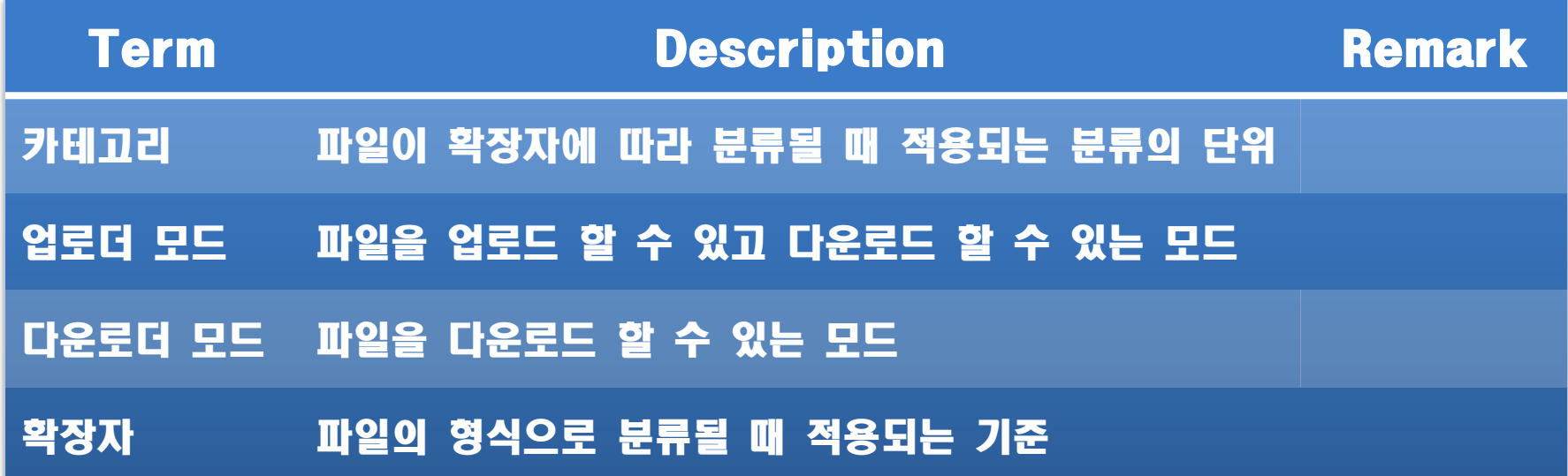

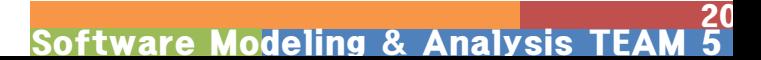

# Define Business Use Case Activity 1006.

|Software Modeling

### Define Business Use Case

### \* Step 1. define system boundary

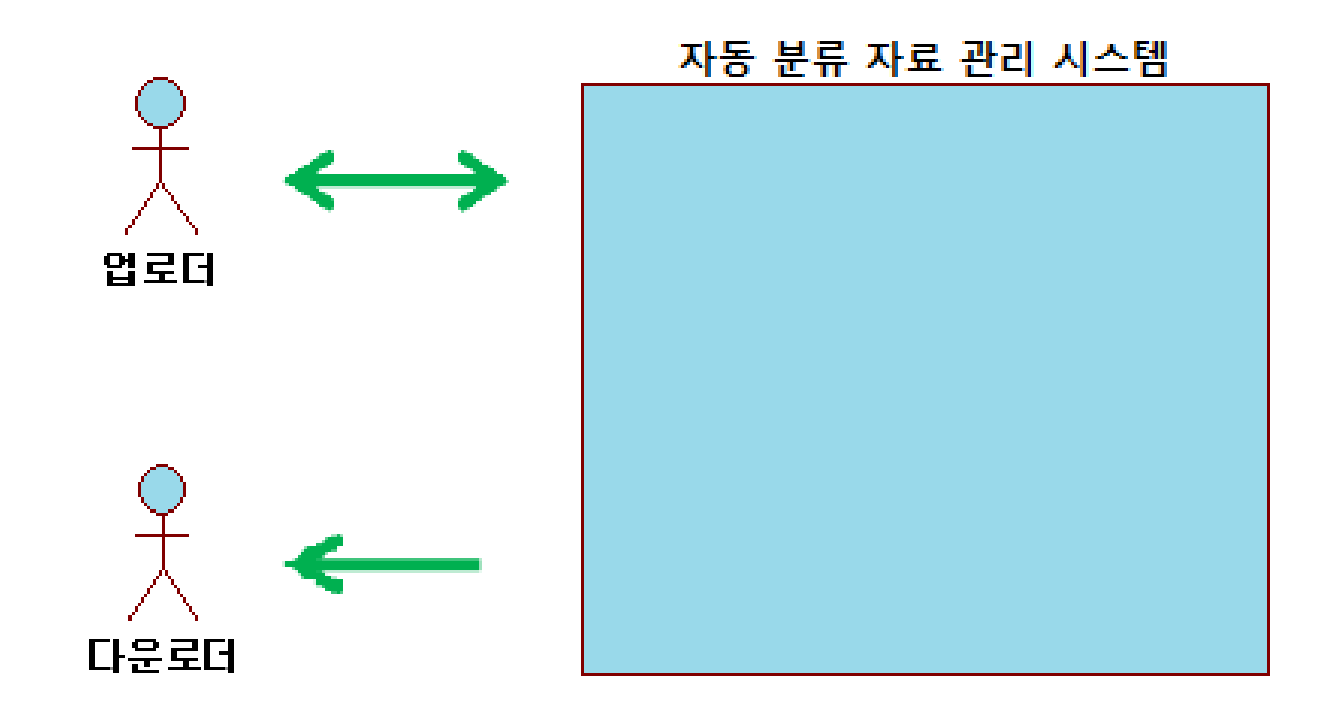

22 Software Modeling & Analysis

- **☆ Step 2. identify and describe actors** 
	- 업로더
		- FTP서버로 파일을 올릴 수 있고 다운로드도 받을 수 있는 객체
	- 다운로더
		- FTP서버에서 파일을 다운로드만 받을 수 있는 객체

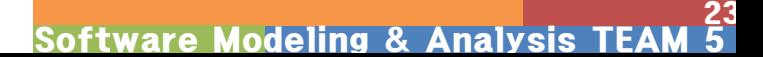

### \* Step 3. identify Use-Case

– Use-cases by actor-based

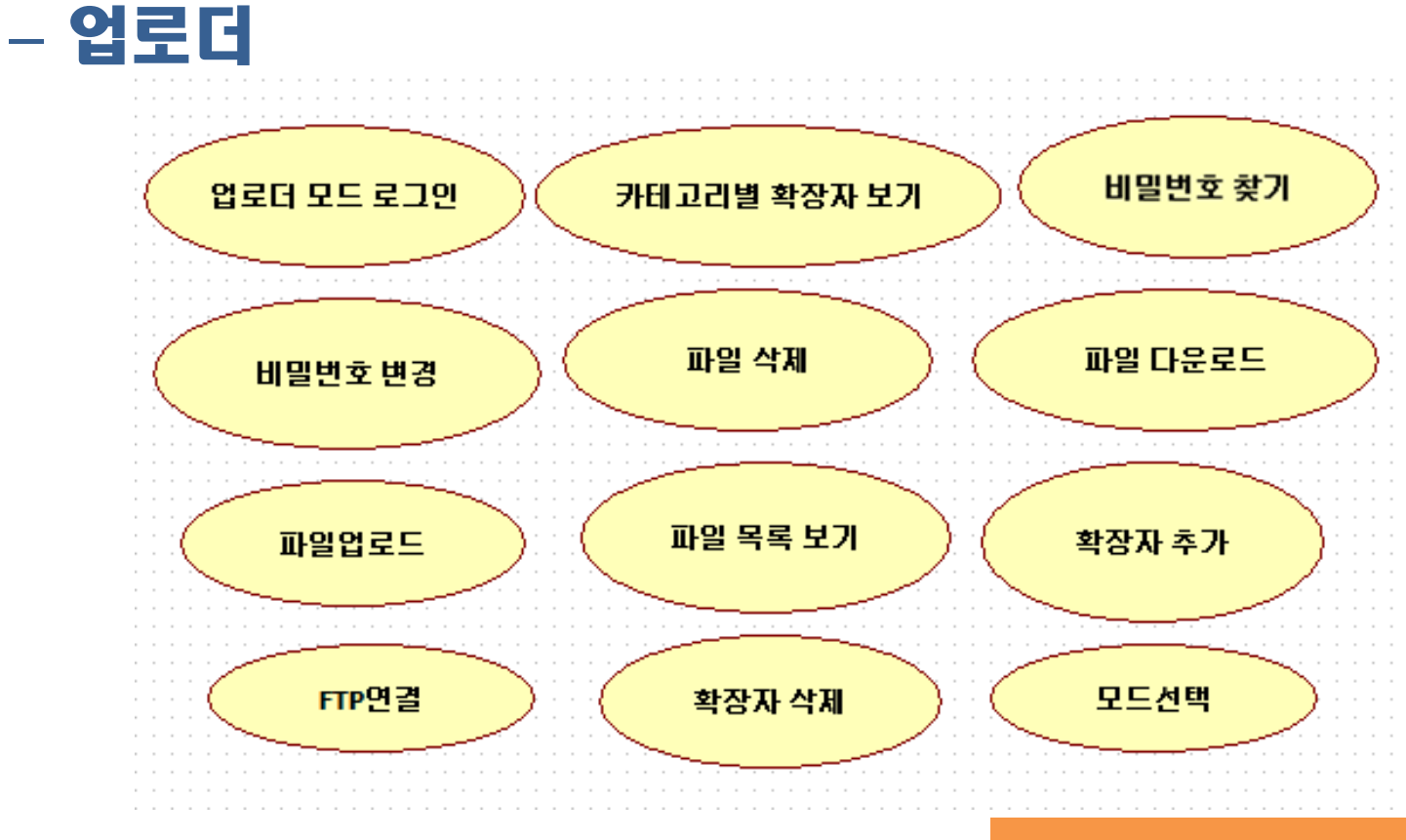

24 **Software Modeling & Analysis** 

#### – 다운로더

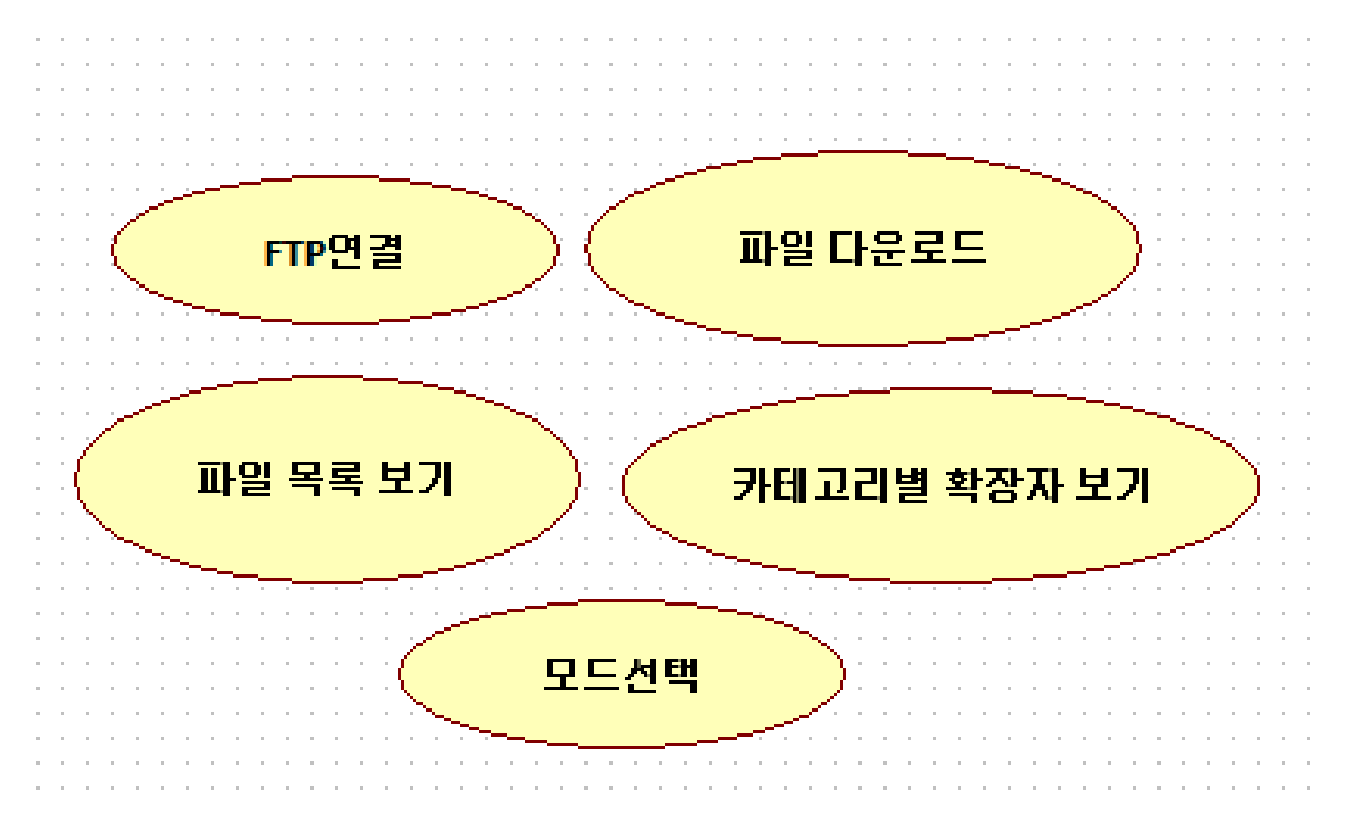

#### Use-cases by event-based

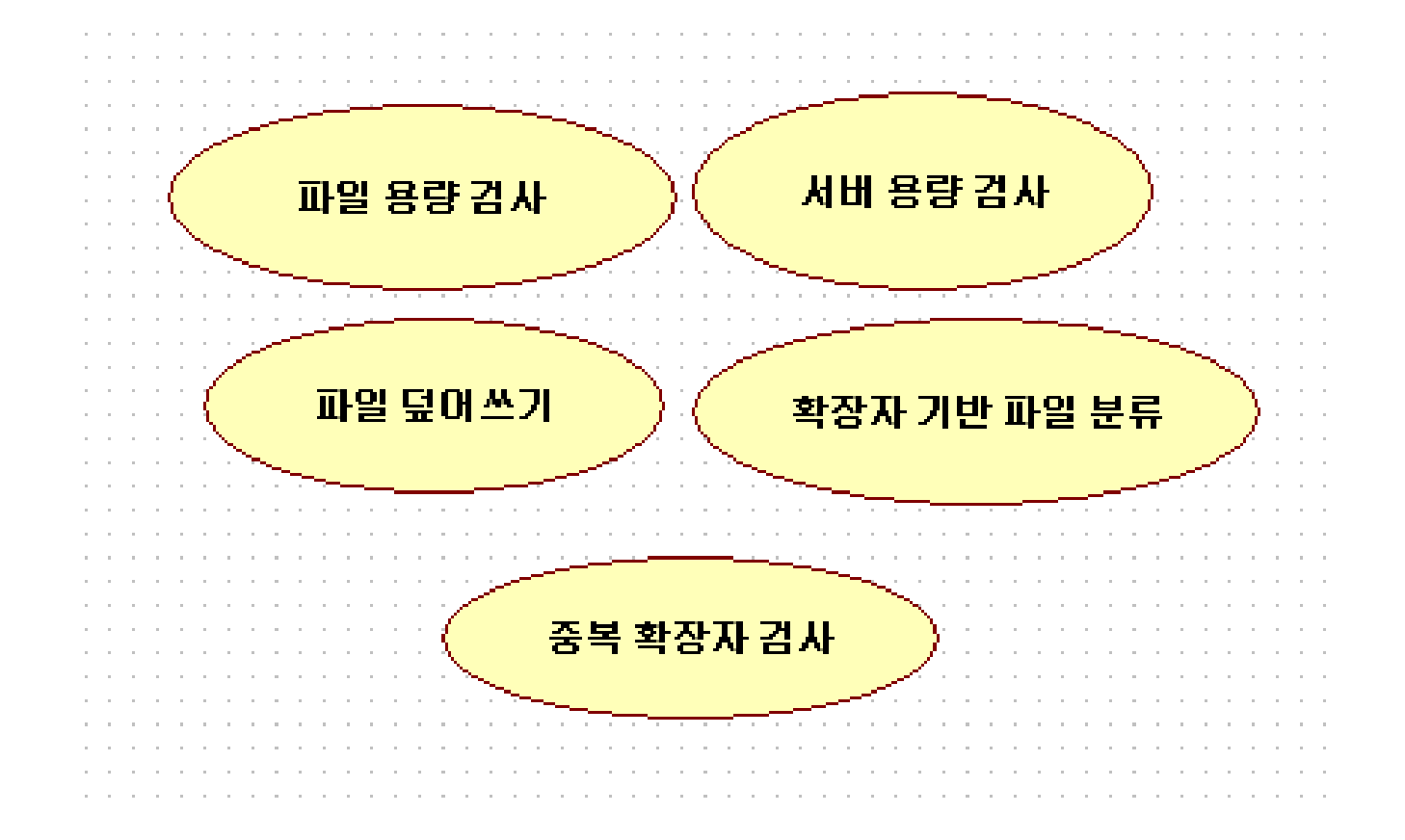

### \*Step 5. Categorize use cases Define Business Use Case(con.)

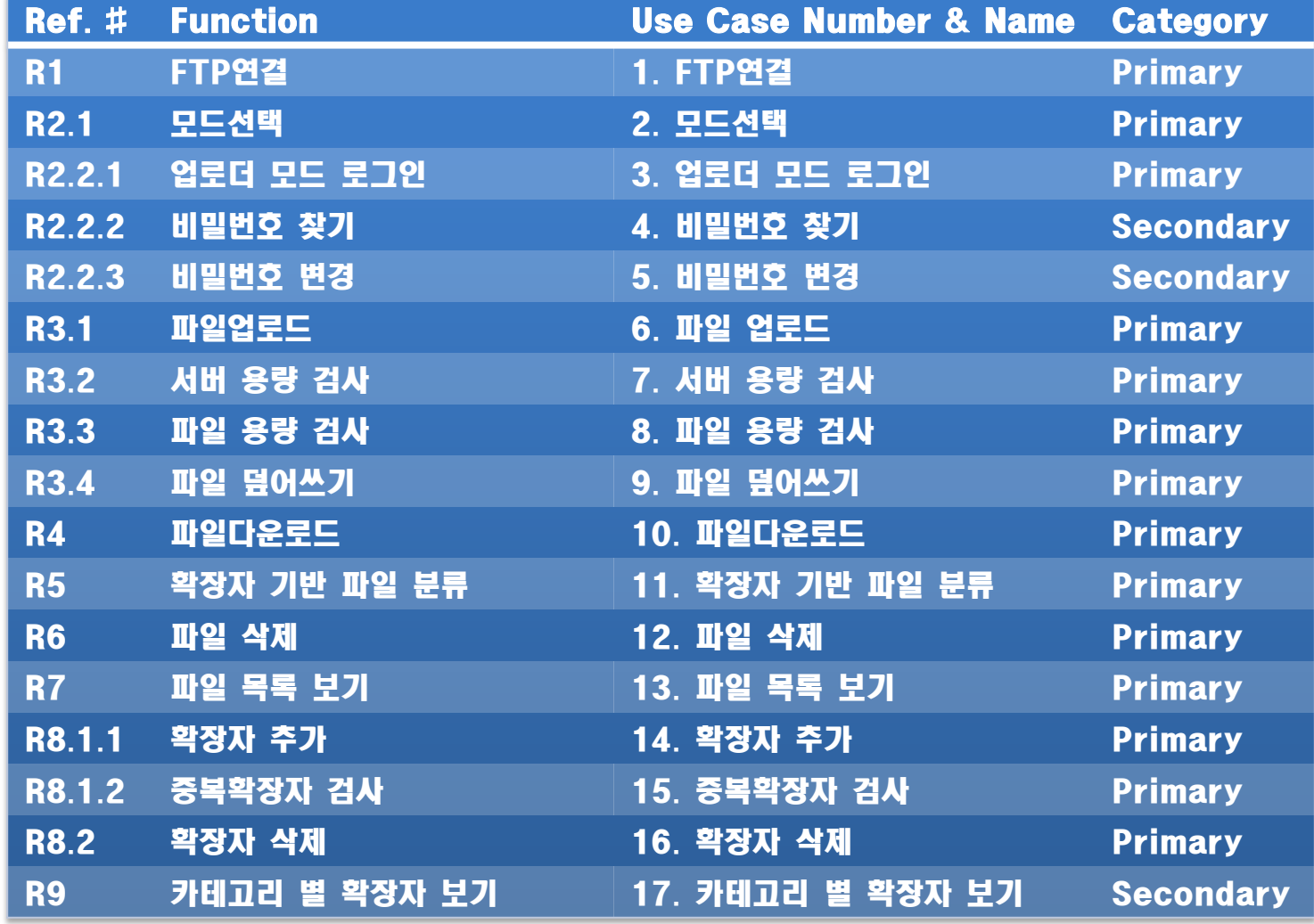

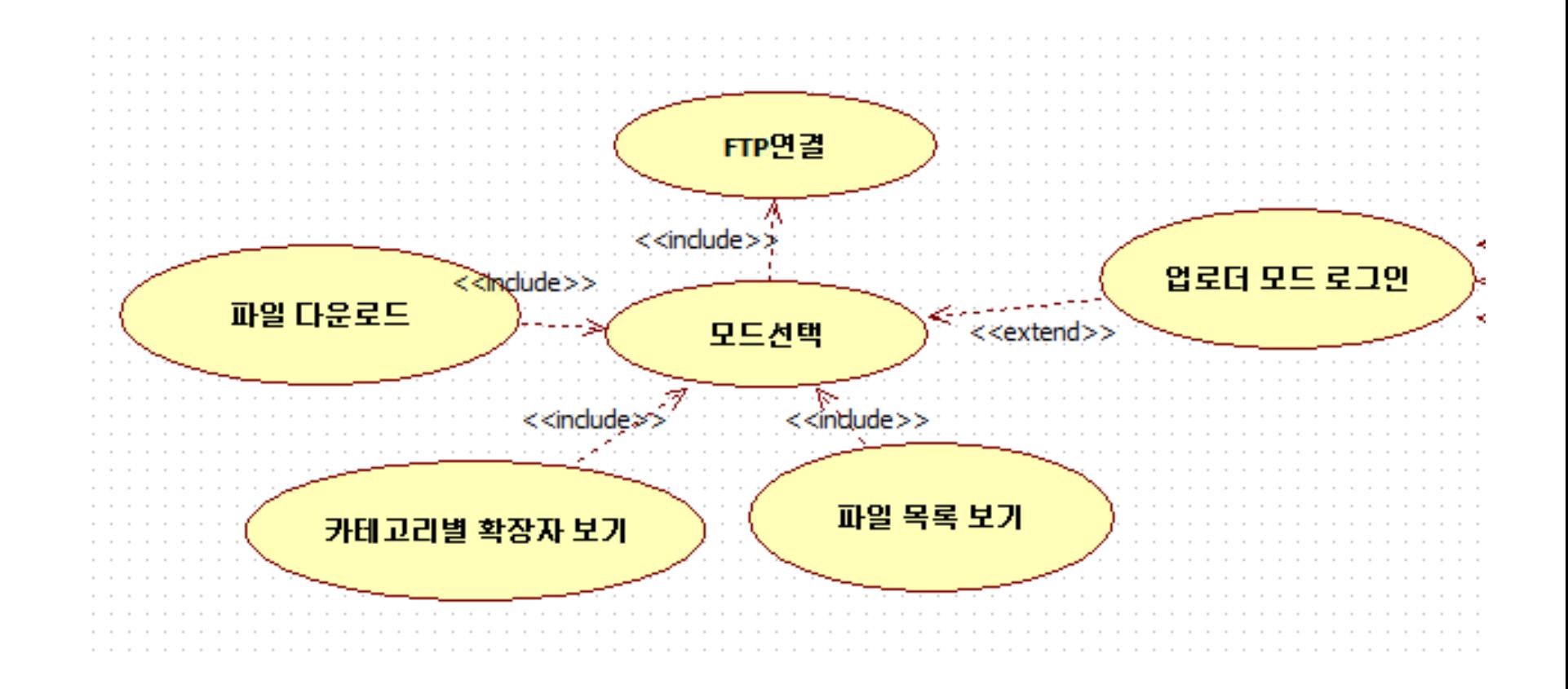

28<br>5 Software Modeling & Analysis TEAM

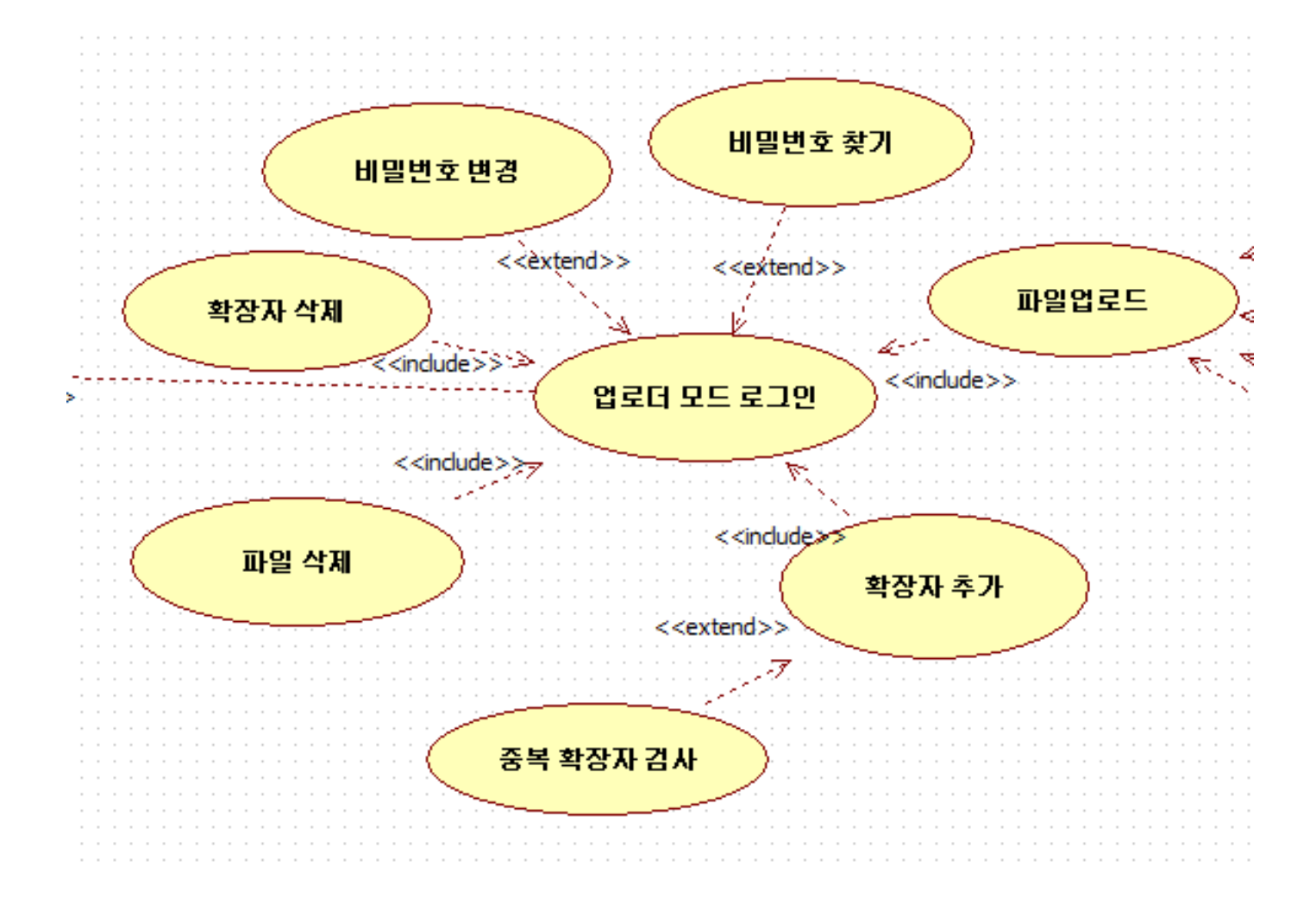

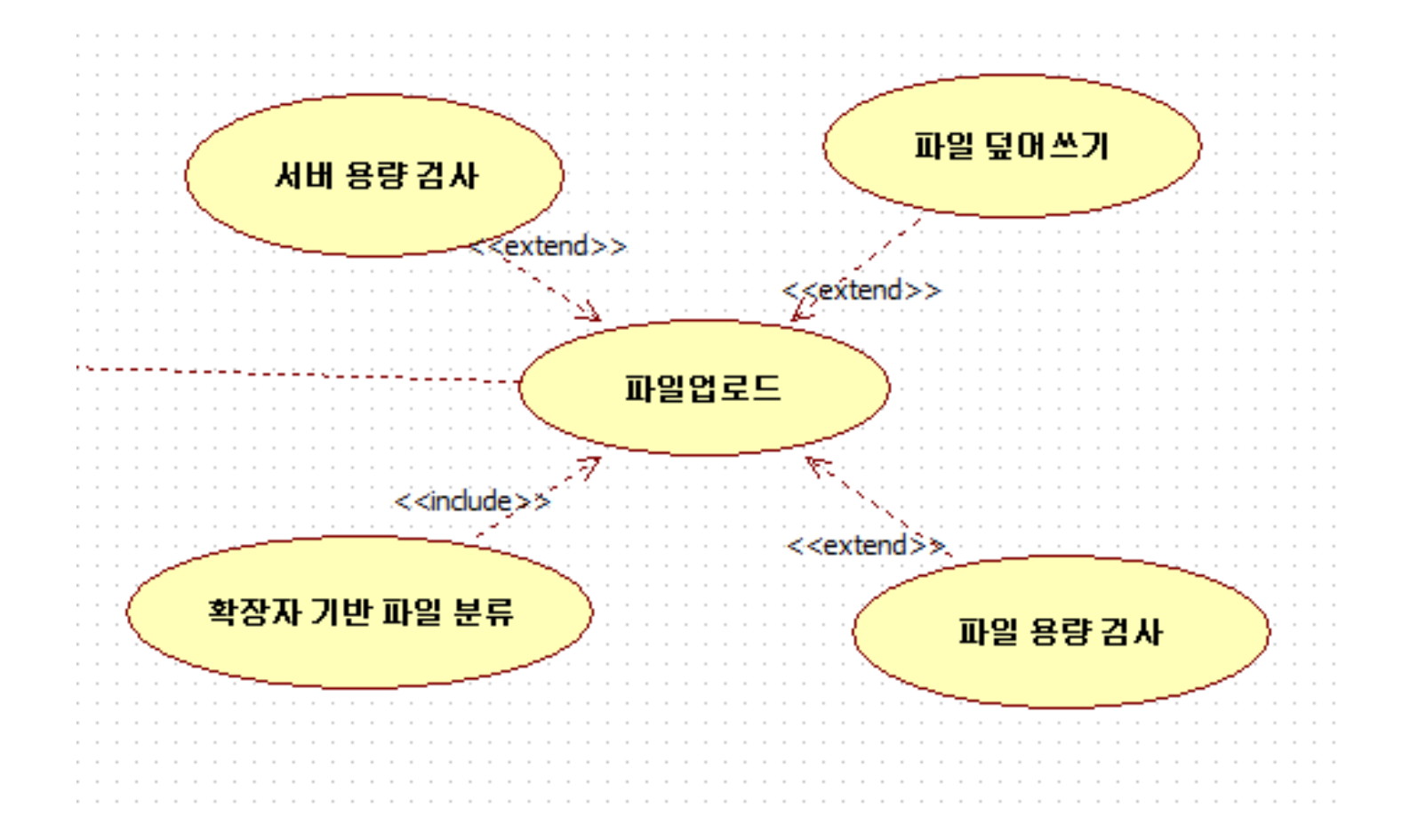

#### Step 7. draw a use-case diagram

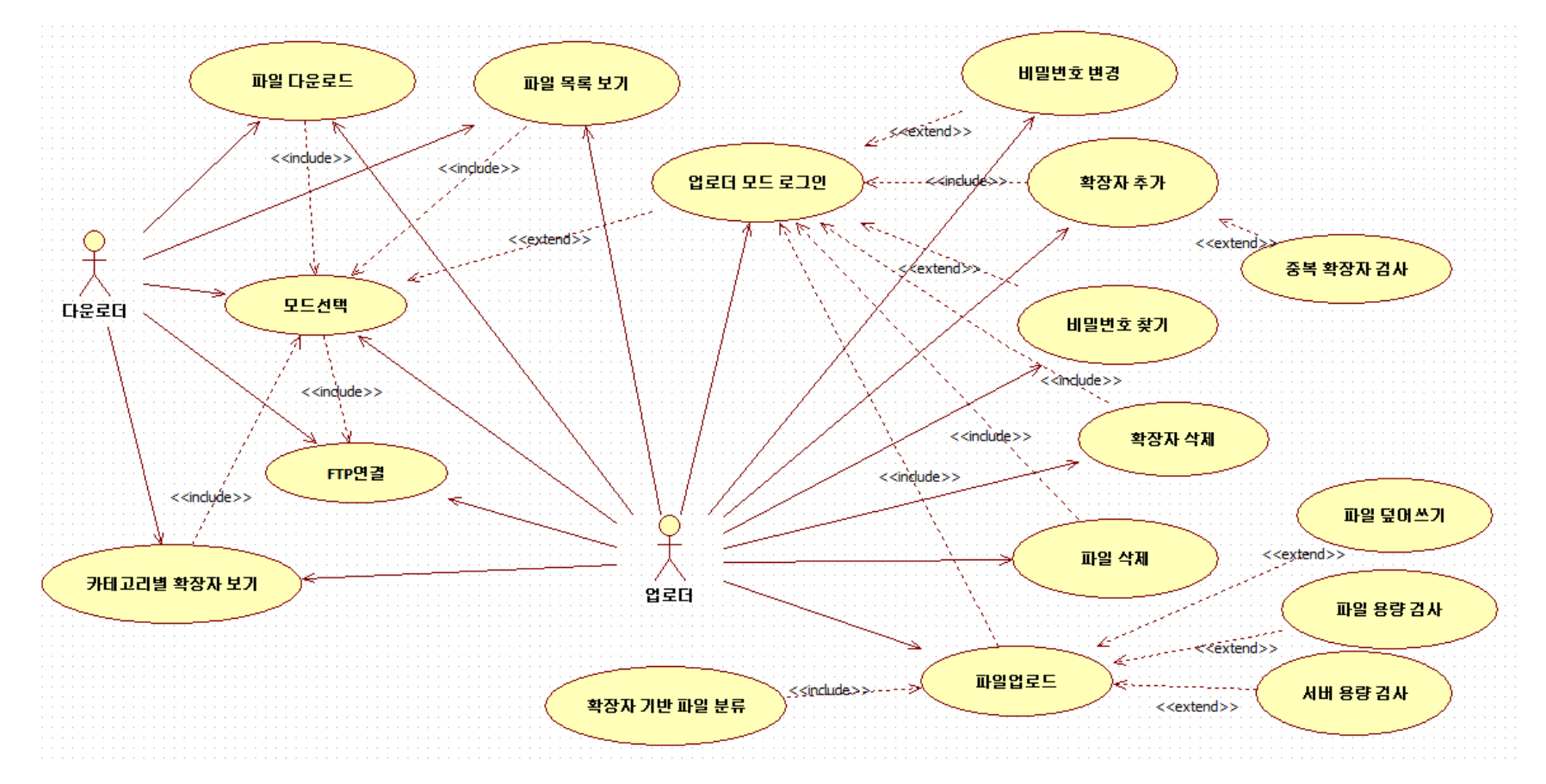

#### \*Step 8. Describe use cases

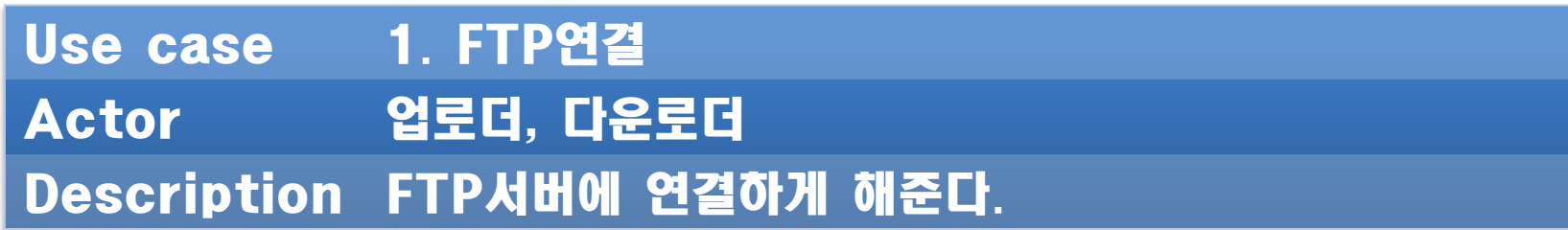

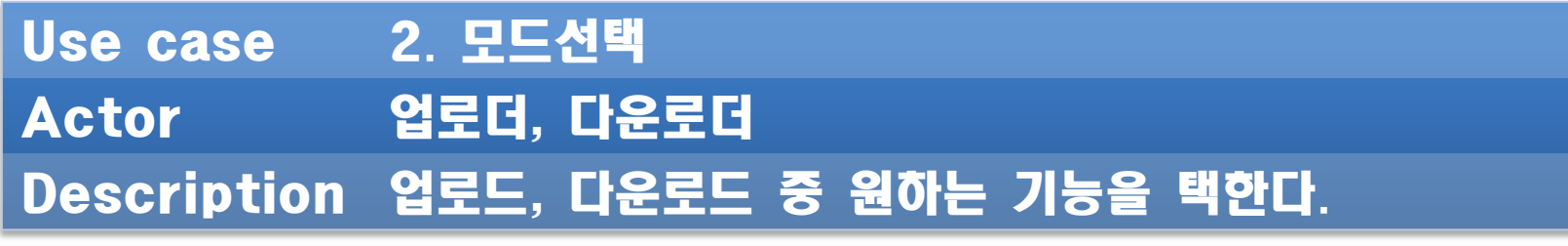

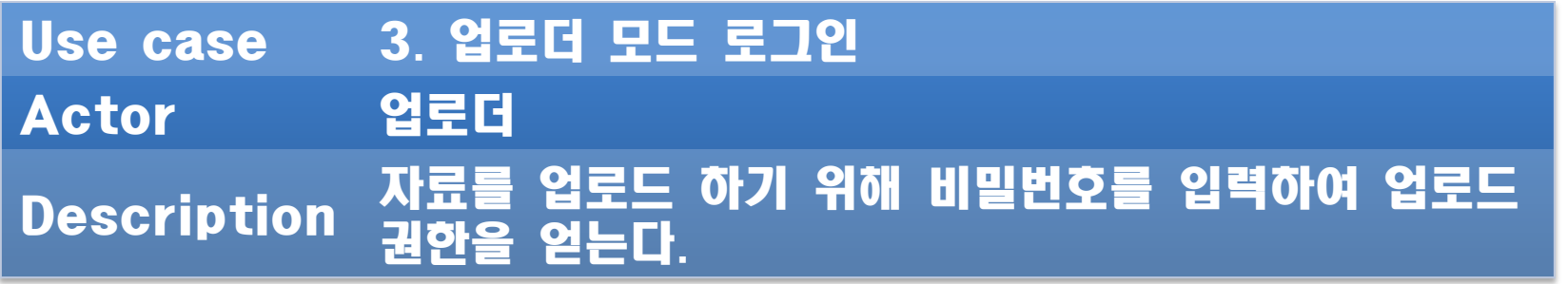

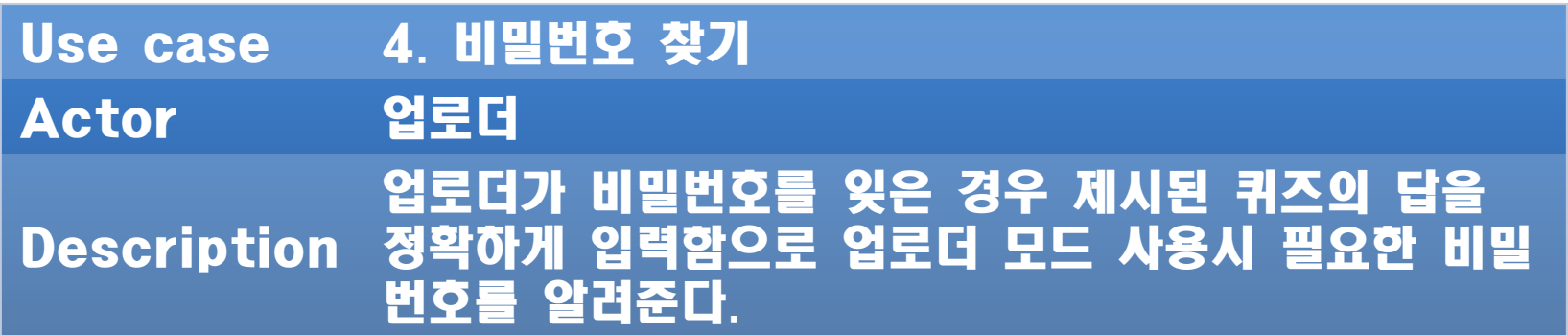

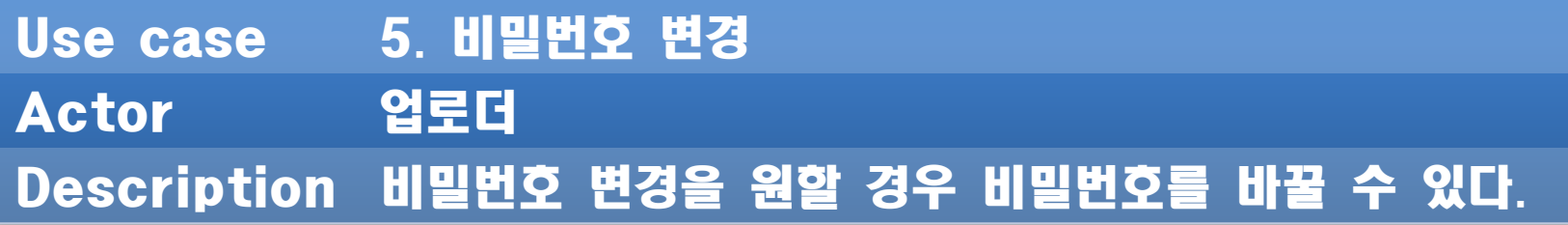

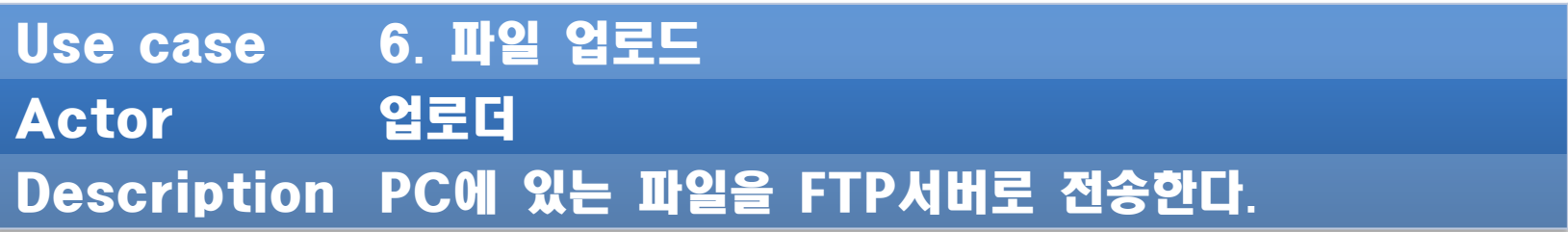

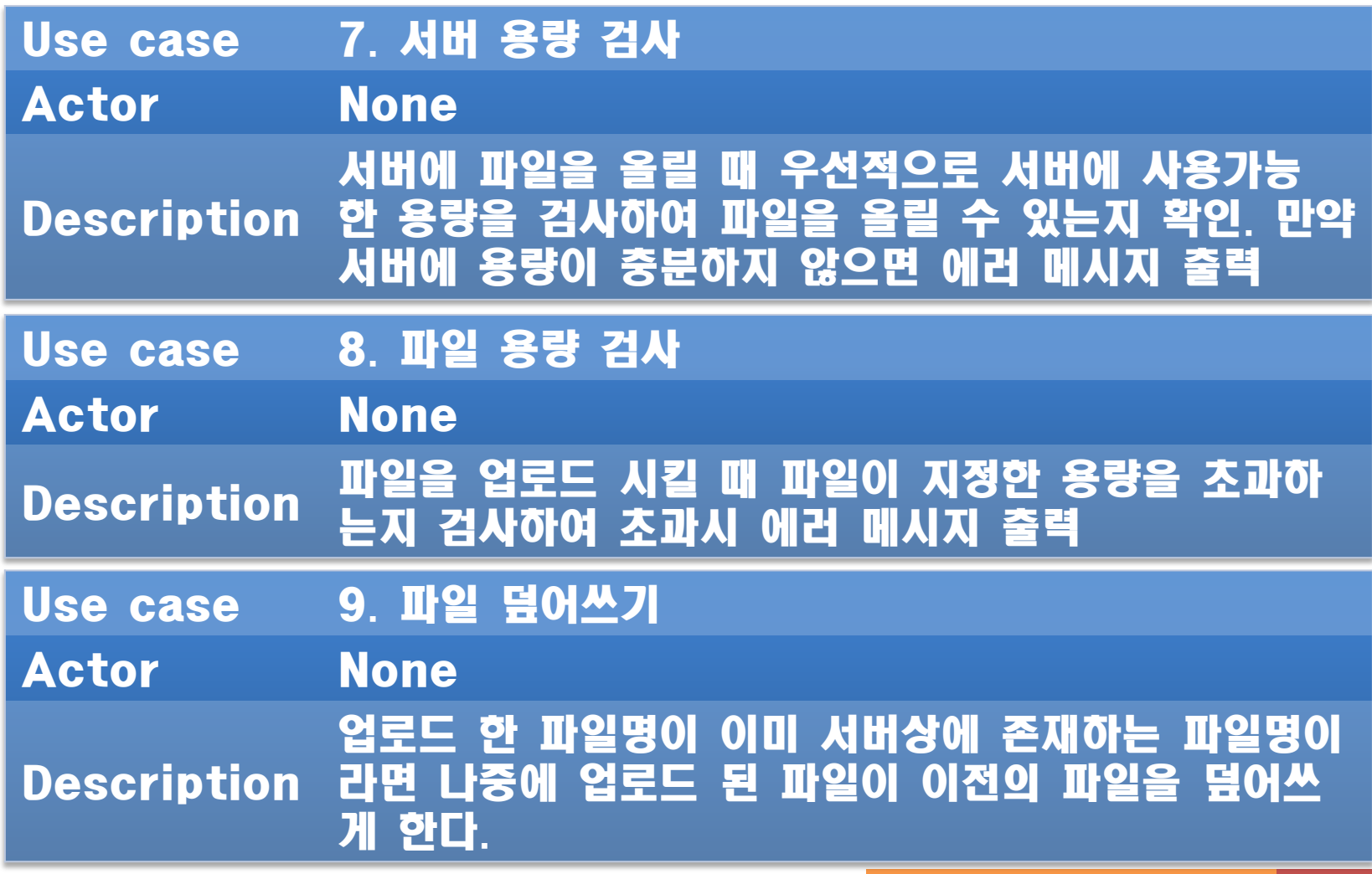

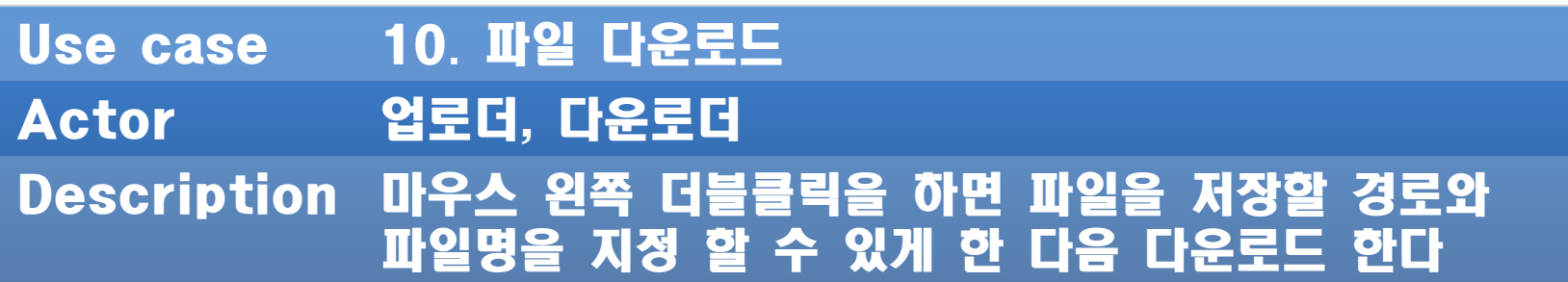

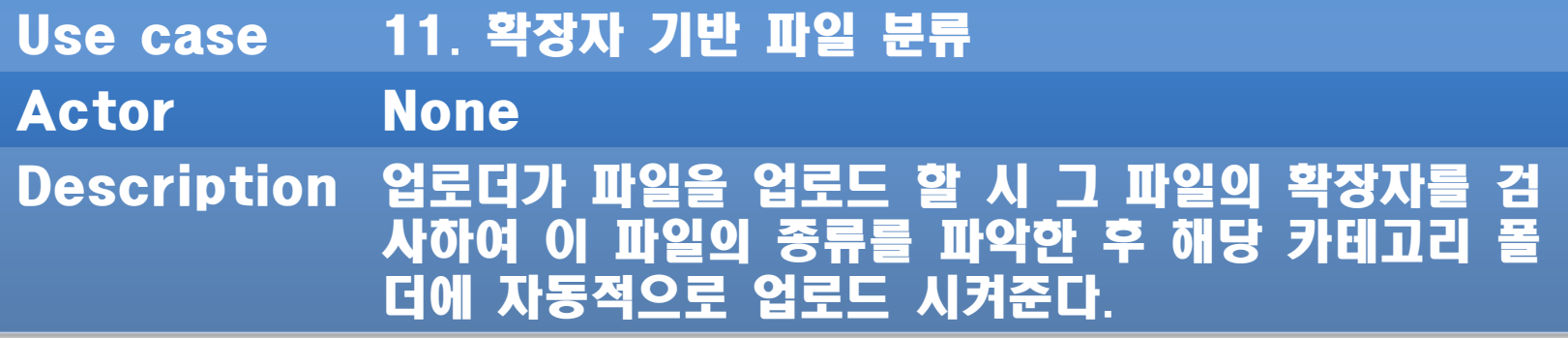

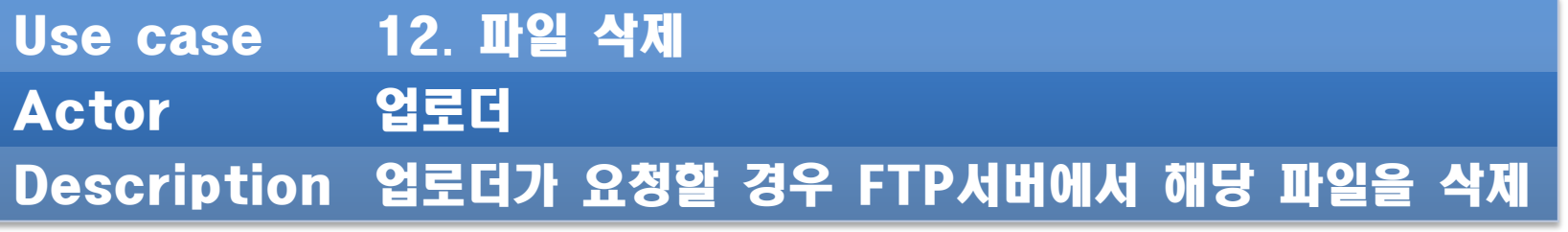

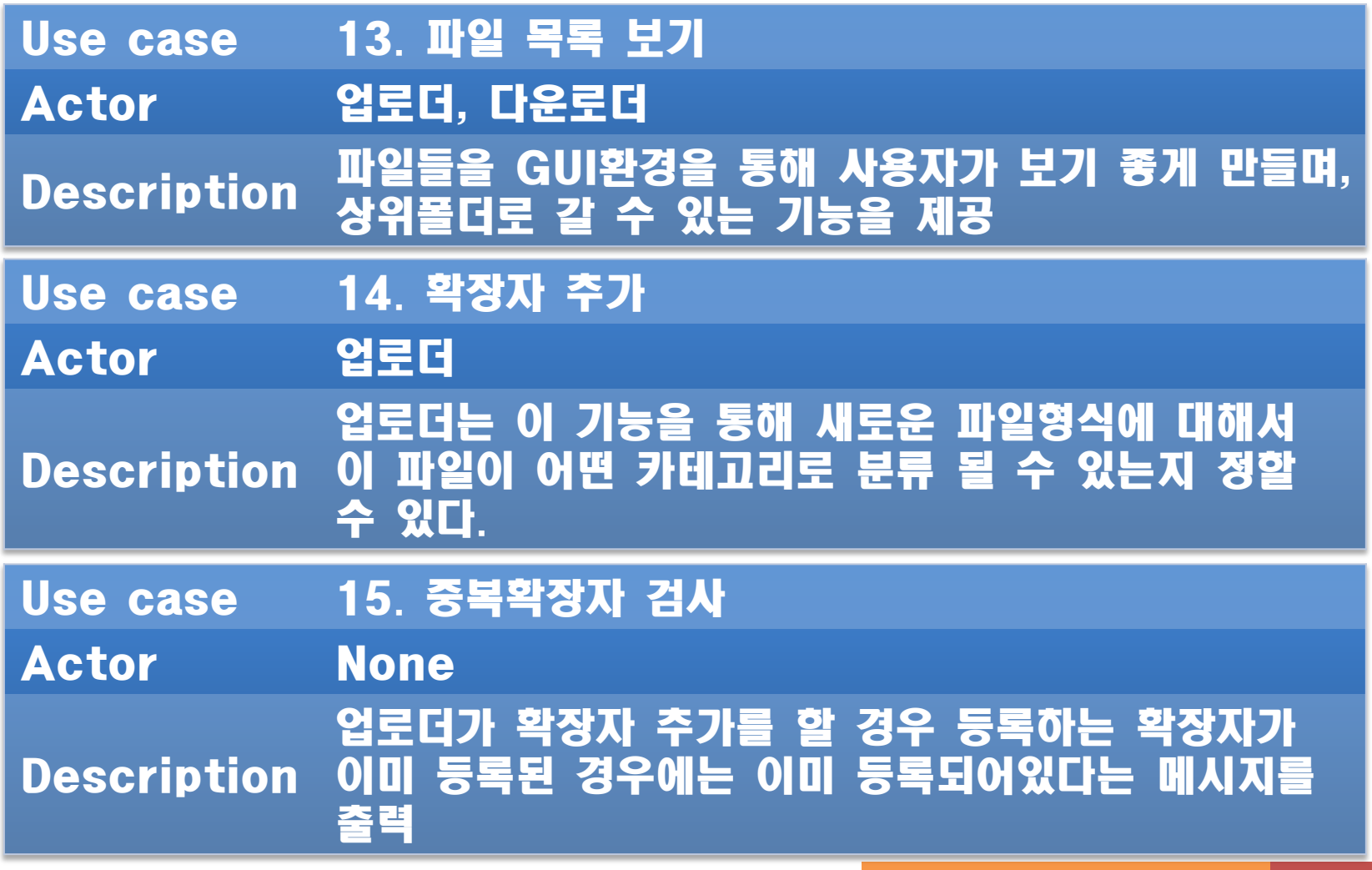

36

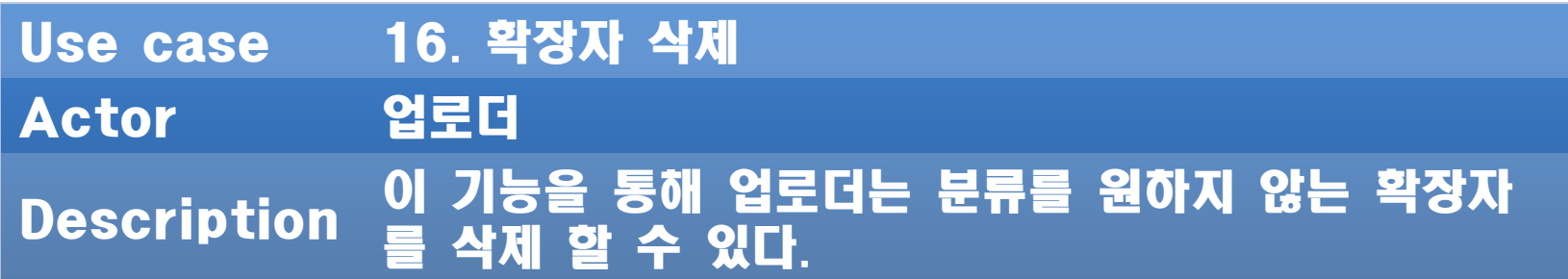

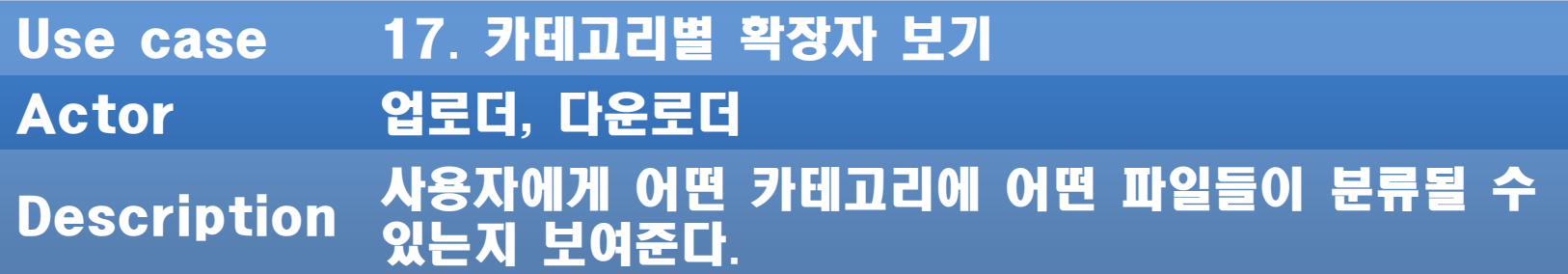

## Define Business Concept Model Activity 1007.

|Software Modeling

### Define Business Concept Model

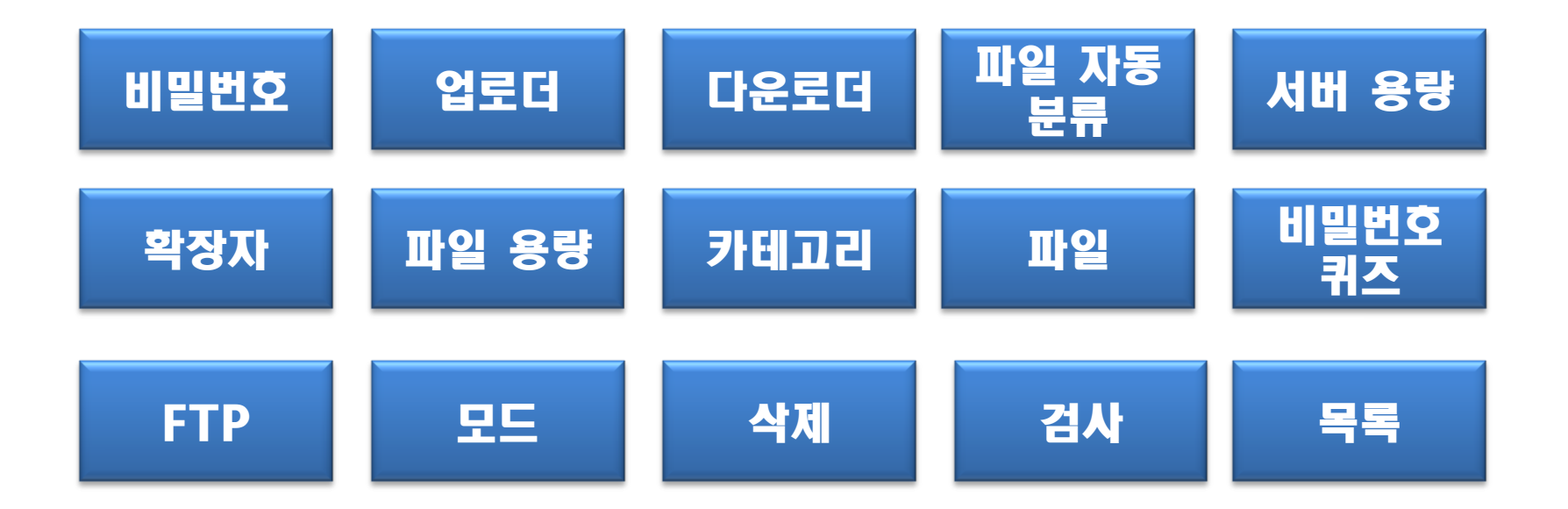

 $\frac{39}{5}$ Software Modeling & Analysis TEAM

## Define Draft System Architecture Activity 1008.

Software Modeling

### Define Draft System Architecture

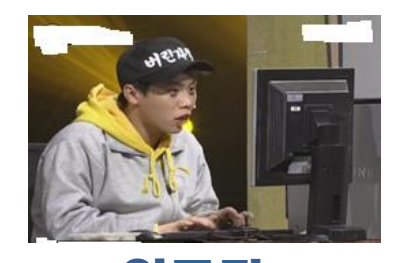

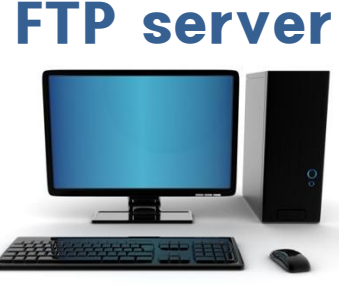

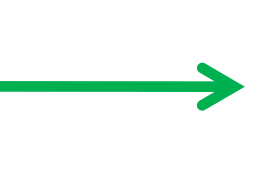

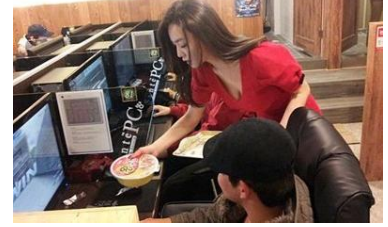

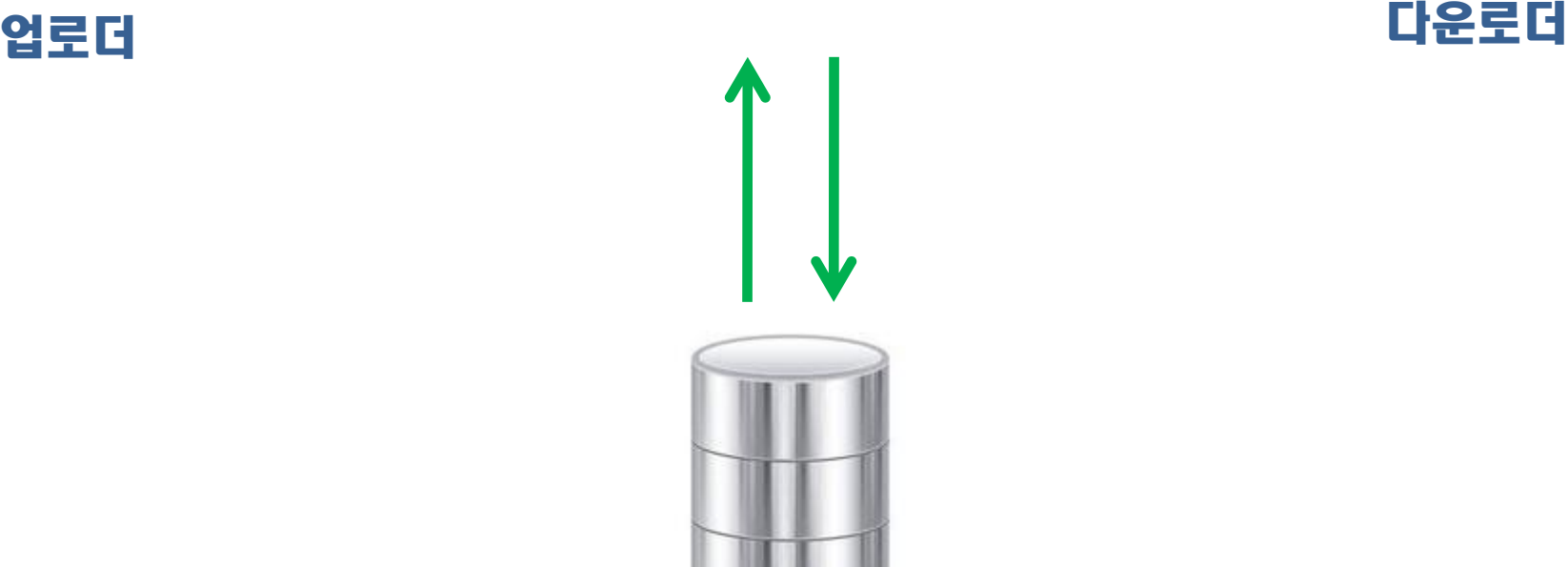

데이터 베이스

41 Software Modeling & Analysis TEAM

# Refine Plan Activity 1009.

## Refine Plan

#### 1. Project Scope

– 우리가 개발하는 ftp프로그램은 GUI환경을 사용하는 기존의 ftp프 로그램과 크게 다르지 않은 선에서 파일 업로드 시 자동분류를 해주 는 기능이 추가되고 좀더 사용자 편의를 높일 수 있는 기능들을 제 공한다.

#### 2. Project Objectives

– ftp서버에 파일을 올리고 정리를 안 할 경우, 파일들이 무작위로 저 장되기 때문에 내가 원하는 파일이 어디에 있는지 쉽게 알 수 없다. 하지만 이 프로그램을 이용하여 자료를 올릴 경우에는 확장자에 따 라 자동으로 대분류가 되어 저장되기 때문에 사용자가 원하는 자료 를 좀 더 효율적으로 찾을 수 있게 해준다.

#### 3. Function Requirements

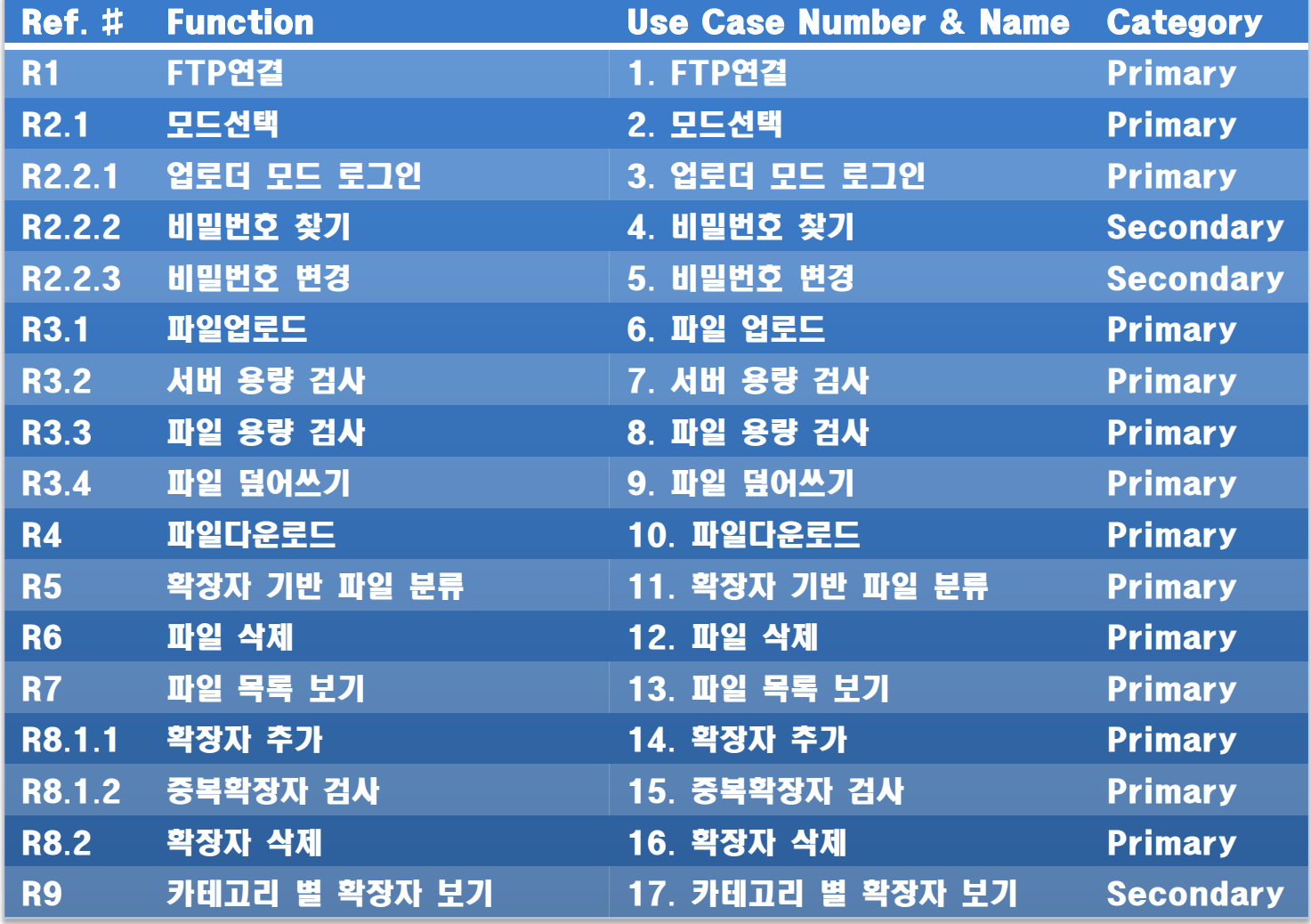

#### 4. Performance Requirements

- 비밀번호, 서버 용량, 파일 용량, 중복 확장자 등에 따른 오류메세지 의 경우 3초 내로 출력한다.
- 로그인의 경우 요청 후 3초 이내로 로그인 되게 한다.

#### 5. Operation Environments

- OS : Microsoft Windows 7
- CPU : Pentium Dual-Core 2.20GHz
- Memory : 4GB
- H.D.D : 187GB
- Program language : JAVA

#### 6. User Interface Requirements

- 모드의 선택에 따라 활성화되는 메뉴들이 달라진다.
- 기본 메뉴들 이외에 지정한 기능들 역시 모드의 선택에 따라 달라진 다.
- 'Window-based'버전을 기본으로 한다.

#### 7. Other Requirements

- 데이터 베이스는 항상 신뢰성을 유지해야 한다.
- 시스템은 시스템 접근을 제어해야 한다.

#### 8. Resources

- Man-Month : 4 People
	- A Team Leader
	- A Document Manager
	- 2 Engineers
- Period: 13주
- Hardware
	- OS : Microsoft Window7
	- CPU : Pentium Dual-Core 2.20GHz
- Software
	- DB : MySQL
	- Program Language : JAVA

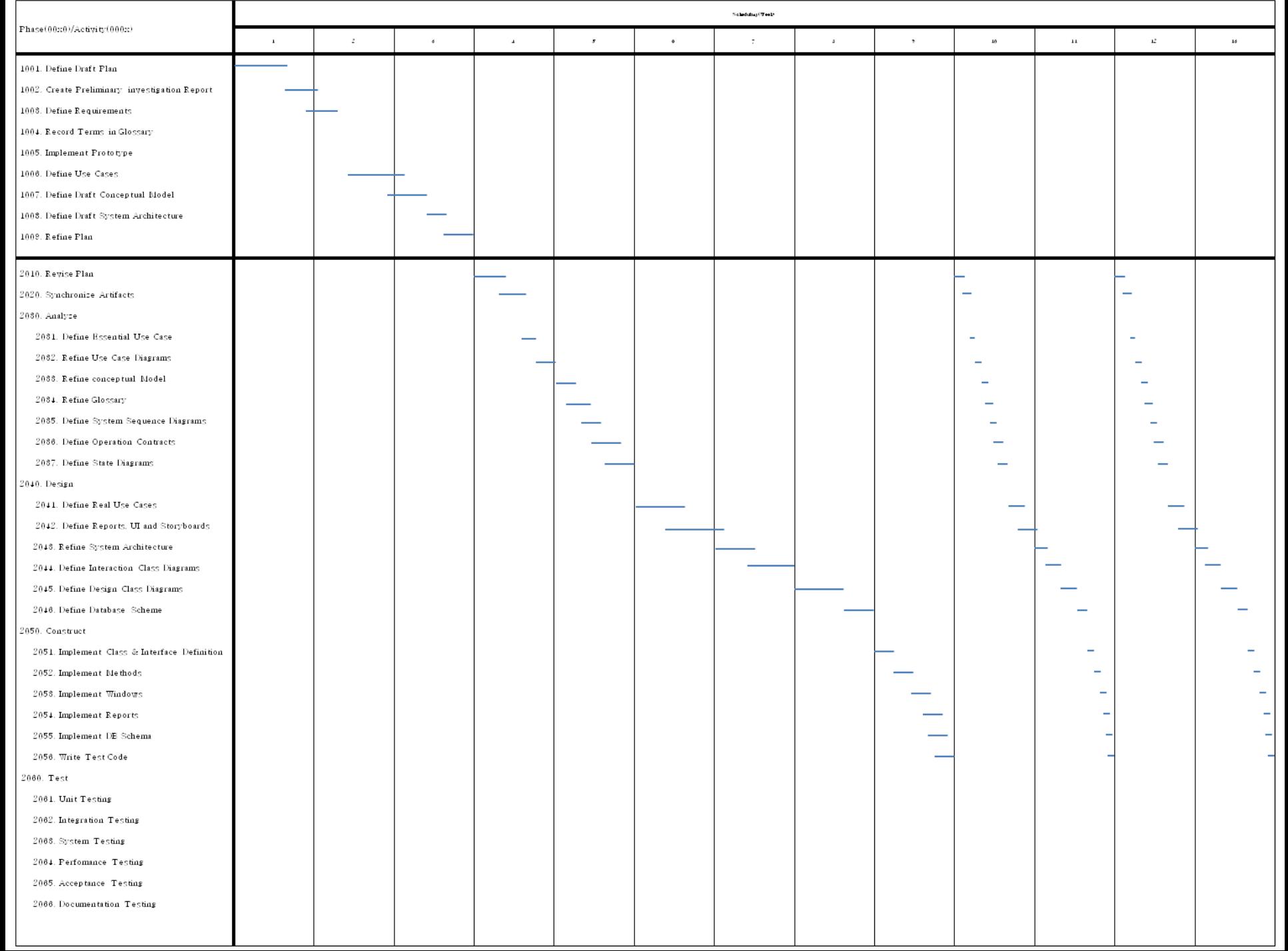

#### 10. Configuration Management

- 사용자의 요구사항에 따라 제공되는 용량이나 기능들을 업데이트 할 수 있다.
- 각 단계는 UML-Project-Repository를 참고한다.

#### 11. Quality Assurance Plan

– 전체 프로그램은 use-case에서 설명한 기능들을 완벽히 수행한다.

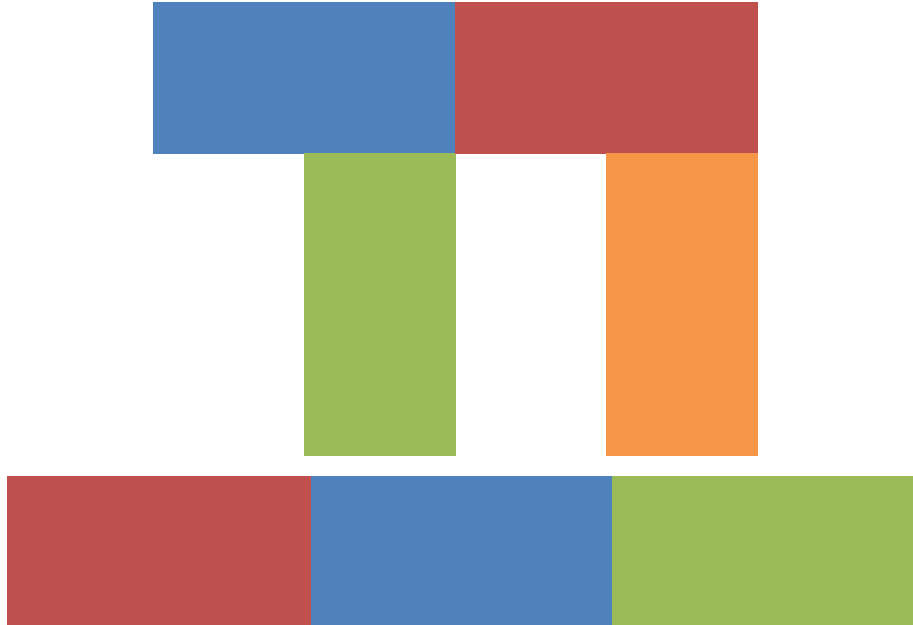

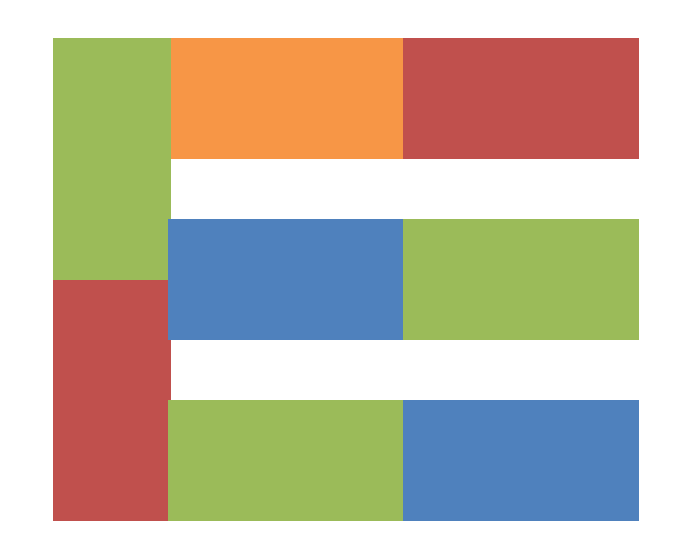